#### **Sandro Rigo sandro@ic.unicamp.br**

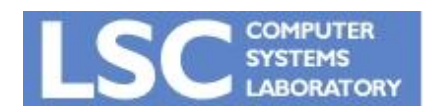

**MC910: Construção de Compiladores http://www.ic.unicamp.br/~sandro**

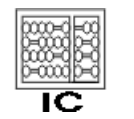

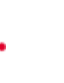

**1**

## Introdução

- Linguagem intermediária
	- Gerada pelo front-end considerando número infinito de registradores para temporários
- Máquinas reais têm finitos registradores
	- Para máquinas RISC, 32 é um número típico
- Dois valores temporários podem ocupar o mesmo registrador se não estão "em uso" ao mesmo tempo
	- Muitos temporários podem caber em poucos registradores
	- Os que não couberem vão para a memória (spill)

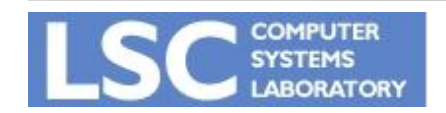

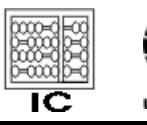

## Introdução

- O compilador analisa a IR para saber quais valores estão em uso ao mesmo tempo
- Chamamos de *viva* uma variável que pode vir a ser usada no futuro
- Esta tarefa então, é conhecida como *liveness analysis*

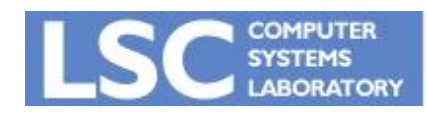

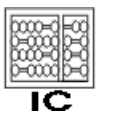

**INICAMA** 

#### Control Flow Graph (CFG)

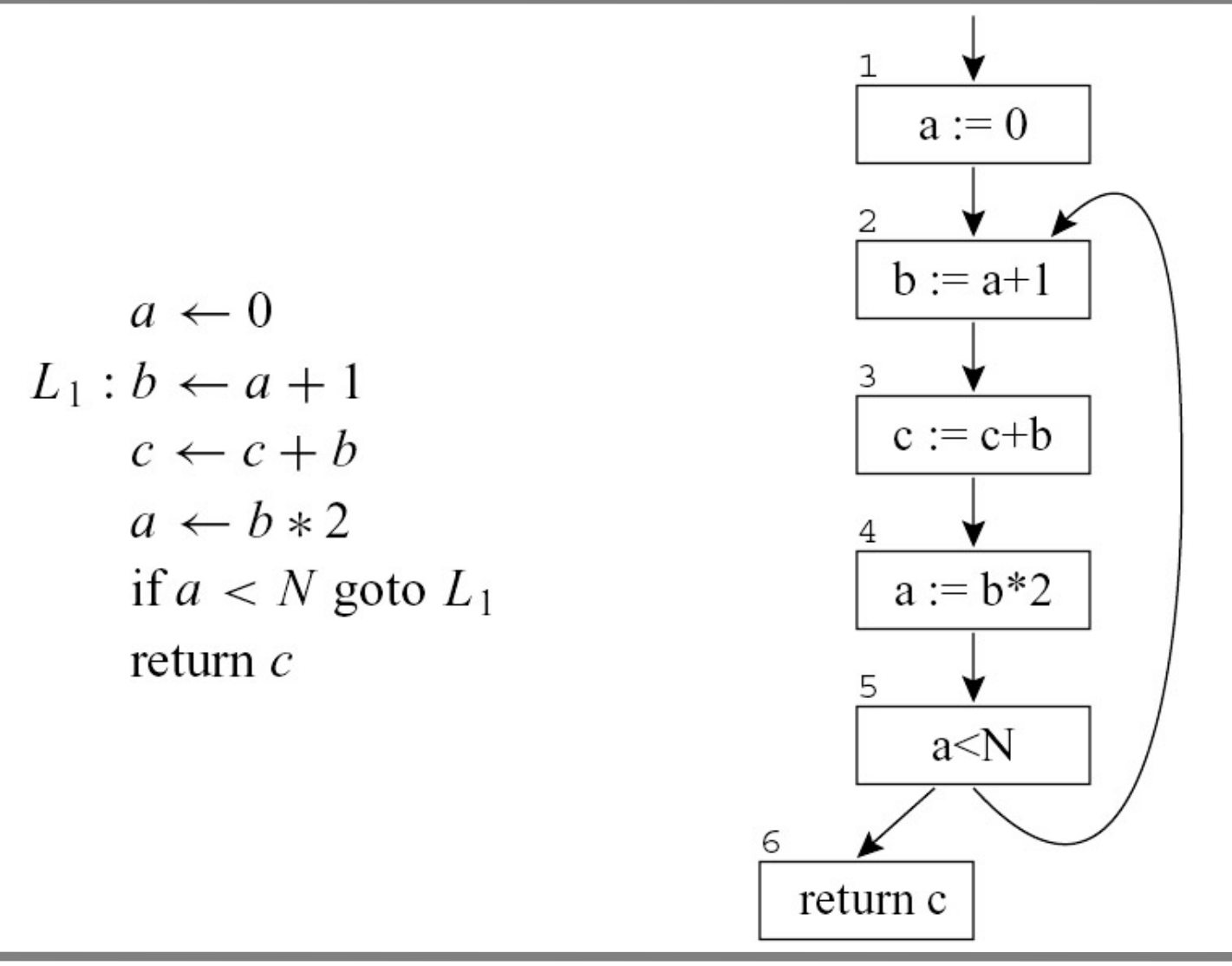

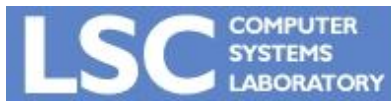

**MC910: Construção de Compiladores**

**http://www.ic.unicamp.br/~sandro**

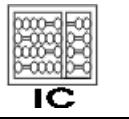

- *b* é usada em 4
	- Precisa estar viva na aresta  $3 \rightarrow 4$
- *b* não é definida (atribuída) no nó 3
	- Logo, deve estar viva na aresta 2  $\rightarrow$  3
- *b* é definida em 2
	- $-$  Logo, *b* está morta na aresta 1  $\rightarrow$  2
	- Seu valor nesse ponto não será mais útil a ninguém
- Live range de b:

$$
- \ \{2 \rightarrow 3 \ , \ 3 \rightarrow 4\}
$$

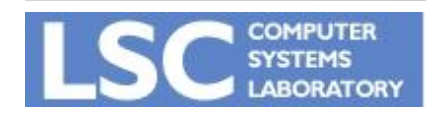

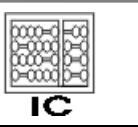

**INICANA** 

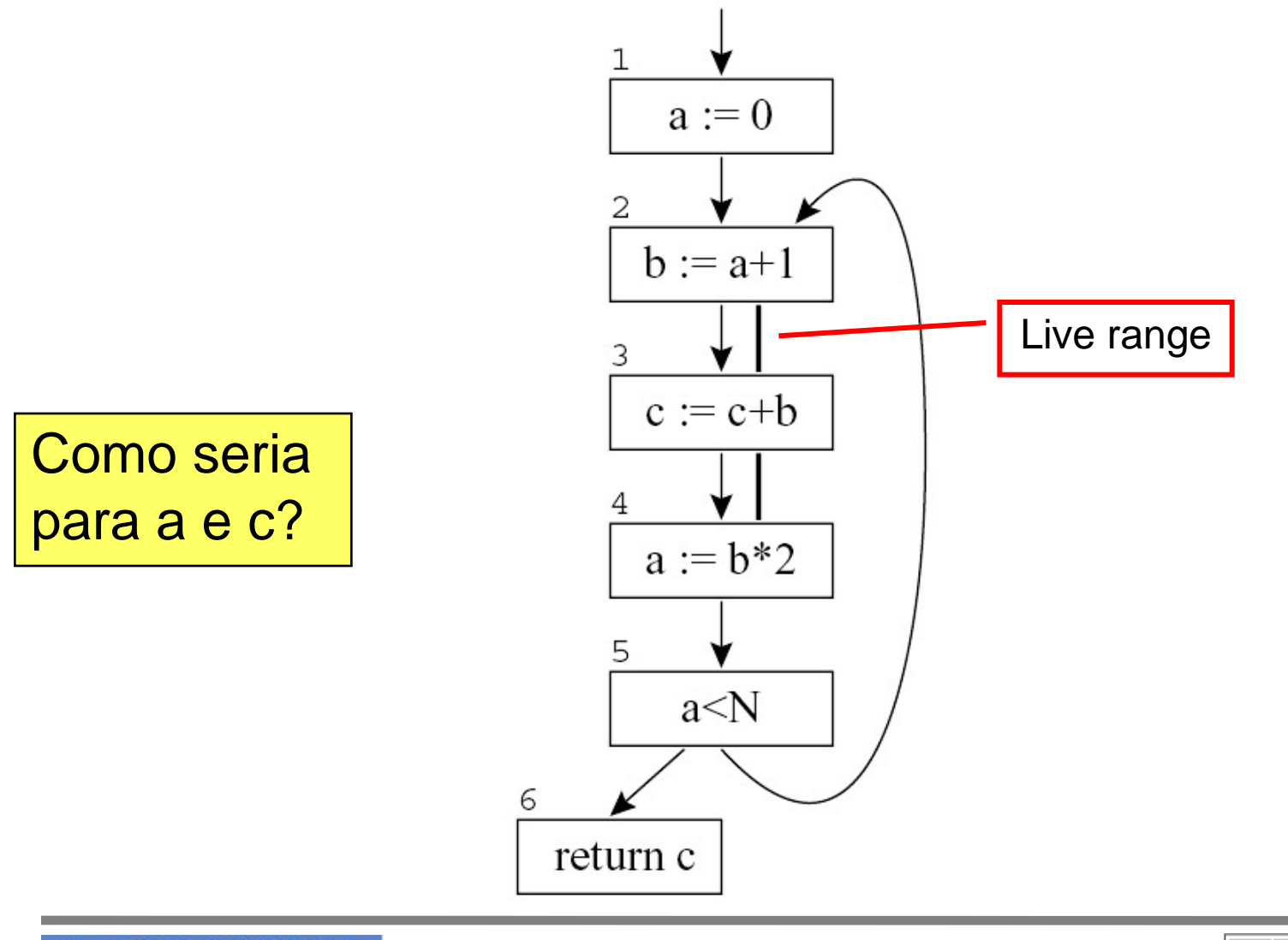

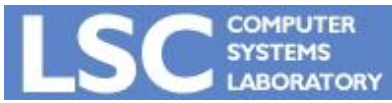

**MC910: Construção de Compiladores**

**http://www.ic.unicamp.br/~sandro**

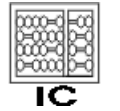

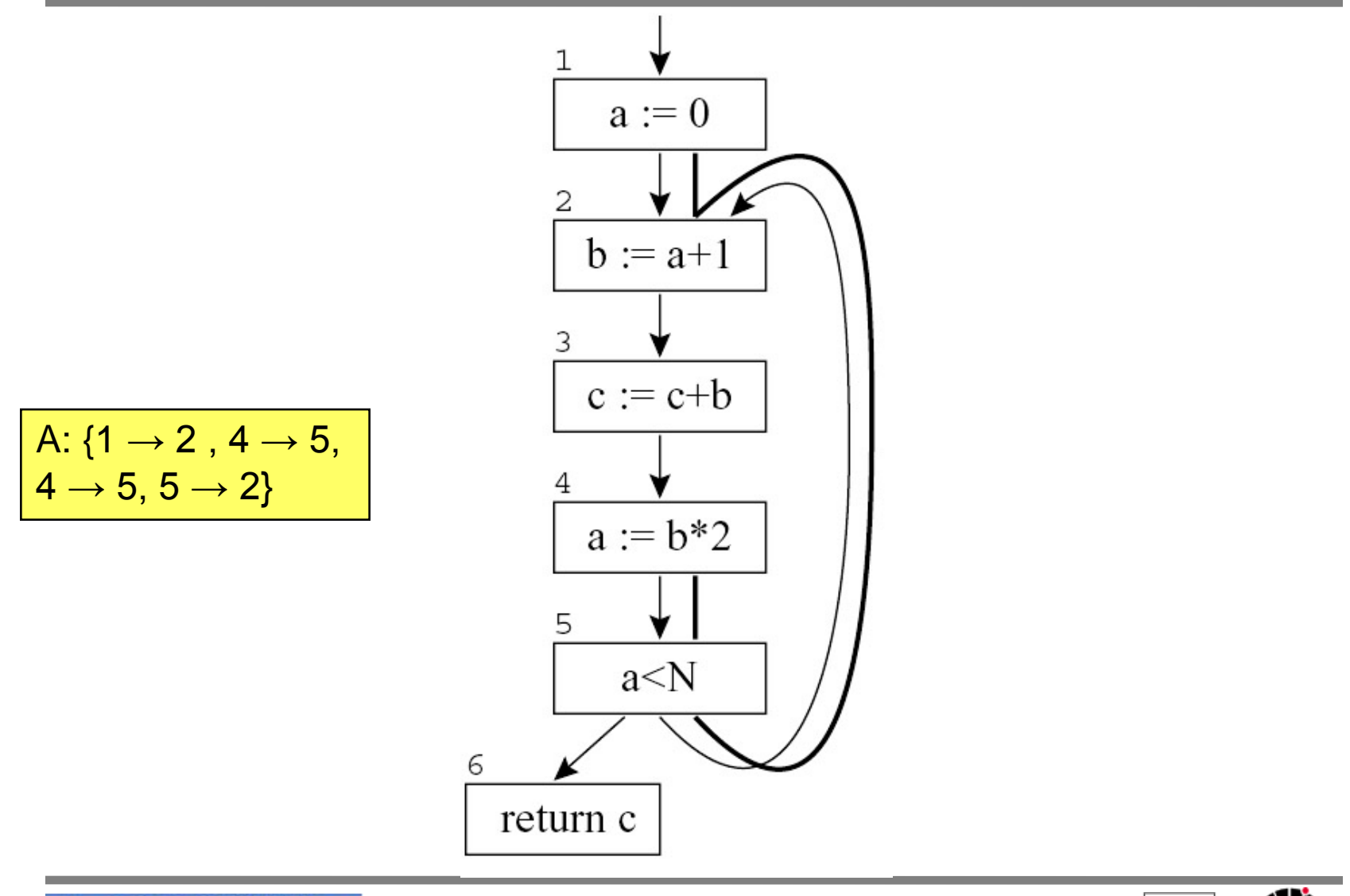

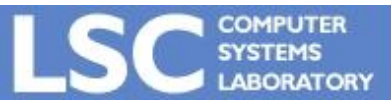

**MC910: Construção de Compiladores**

**http://www.ic.unicamp.br/~sandro**

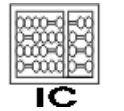

Alguma coisa especial sobre c?

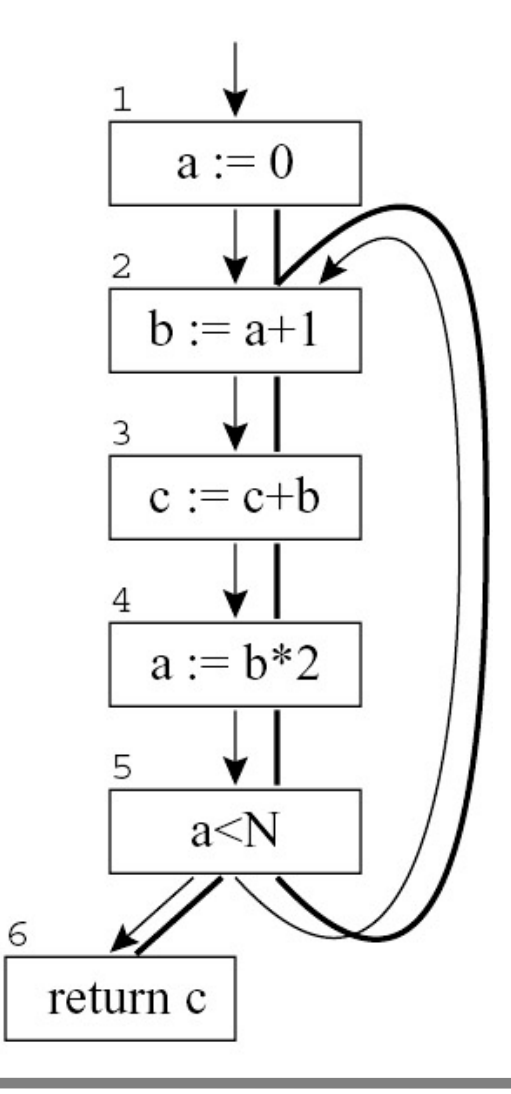

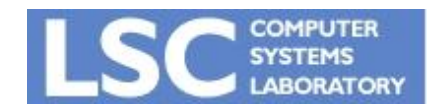

**MC910: Construção de Compiladores**

**http://www.ic.unicamp.br/~sandro**

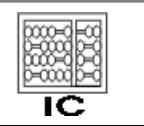

• De quantos registradores preciso?

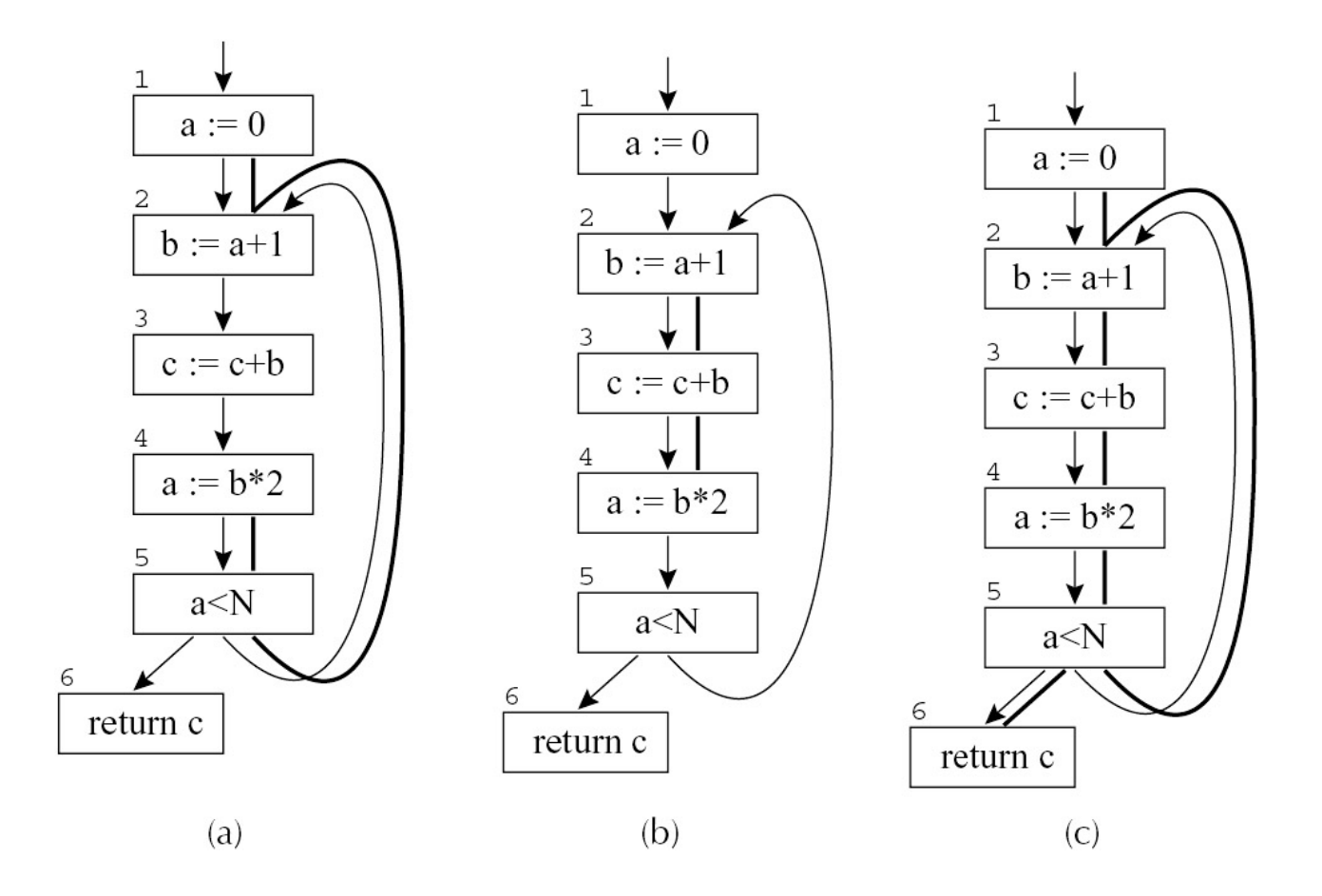

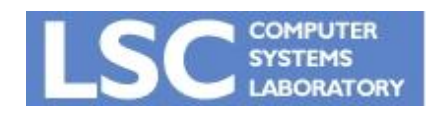

**MC910: Construção de Compiladores**

**http://www.ic.unicamp.br/~sandro**

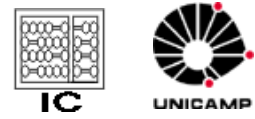

- É um exemplo de análise de fluxo de dados
	- Dataflow Analysis

#### • Terminologia:

- Succ[n]: conjunto de nós sucessores a n
- Pred[n]: conjunto de predecessores de n
- Out-edges: saem para os sucessores
- In-edges: chegam dos predecessores
- Uma atribuição a uma variável define a mesma
- Uma ocorrência do lado direito de uma expressão é um uso da variável

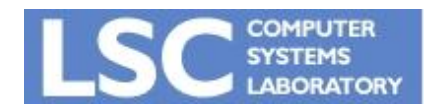

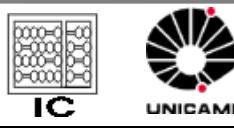

- Terminologia:
	- Def de uma variável é o conjunto de nós do grafo que a definem
	- Def de um nó é o conjunto de variáveis que ele define
	- Analogamente para use

#### • Longevidade:

- Uma variável v está viva em uma aresta se existe uma caminho direcionado desta aresta até um uso de v, que não passa por alguma definição de v
- Live-in: v é live-in em um nó n se v está viva em alguma in-edge de n
- Live-out: v é live-out em n se v está viva em alguma out-edge de n

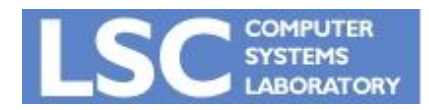

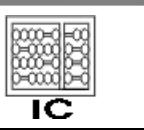

#### Computando Liveness

- 1. Se v está em *use*[*n*], então v é *live-in* em *n*.
- 2. Se v é *live-in* no nó *n*, então ela é *liveout* para todo *m* em *pred*[*n*].
- 3. Se v é *live-out* no nó *n*, e não está em *def* [*n*], então v é também *live-in* em *n*

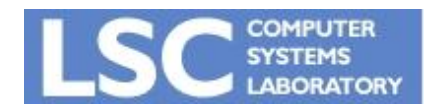

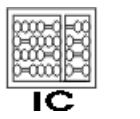

```
in[n] = use[n] \cup (out[n] - def[n])out[n] = | in[s]s \in succ[n]for each n
    in[n] {}; out[n] {}
repeat
    for each n
         \texttt{in}'[n] \rightarrow \texttt{in}[n]; \texttt{out}'[n] \leftarrow \texttt{out}[n]in[n] ← use[n] U (out[n] − def[n])
        out[n] \leftarrow U_{s\text{Esucc[n]}} in[s]until in′[n] = in[n] and out′[n] = out[n] 
     for all n
```
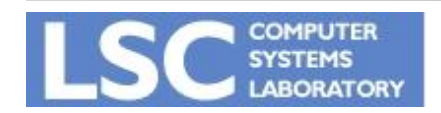

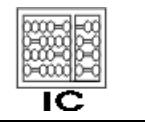

- Execute o algoritmo para o grafo do exemplo anterior
- Temos como melhorar o desempenho?
- Sim:
	- Usando uma ordem melhor para os nós
	- Repare que in[i] é calculado a partir de out[i] e out[i-1] é computado a partir de in[i]
	- A convergência ocorre antes de computarmos
		- Out[i],  $in[i]$ ,  $out[i-1]$ , ...
		- Invertendo a ordem dos nós aproveitamos mais cedo as informações!

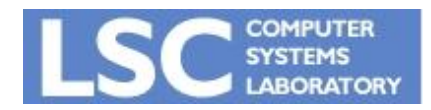

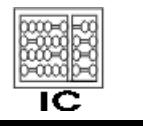

**INICANA** 

- O fluxo da análise deve seguir o fluxo do liveness: backwards
- A ordenação pode ser obtida através de uma busca em profundidade
- Complexidade:
	- $-$  Pior caso:  $O(N^4)$
	- $-$  Com a ordenação, na prática roda tipicamente entre O(N) e O(N<sup>2</sup>)

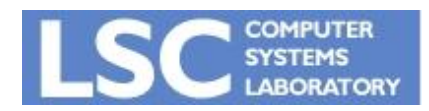

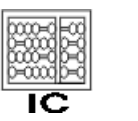

- É conservativo:
	- Se uma variável pode estar viva em algum nó n, ela estará no out[n]
	- Pode haver alguma variável em out[n] que na verdade não seja realmente usada adiante
- Deve ser dessa maneira para prevenir o compilador de tornar o programa errado!

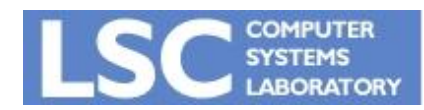

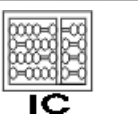

**INICAN** 

## Exemplo

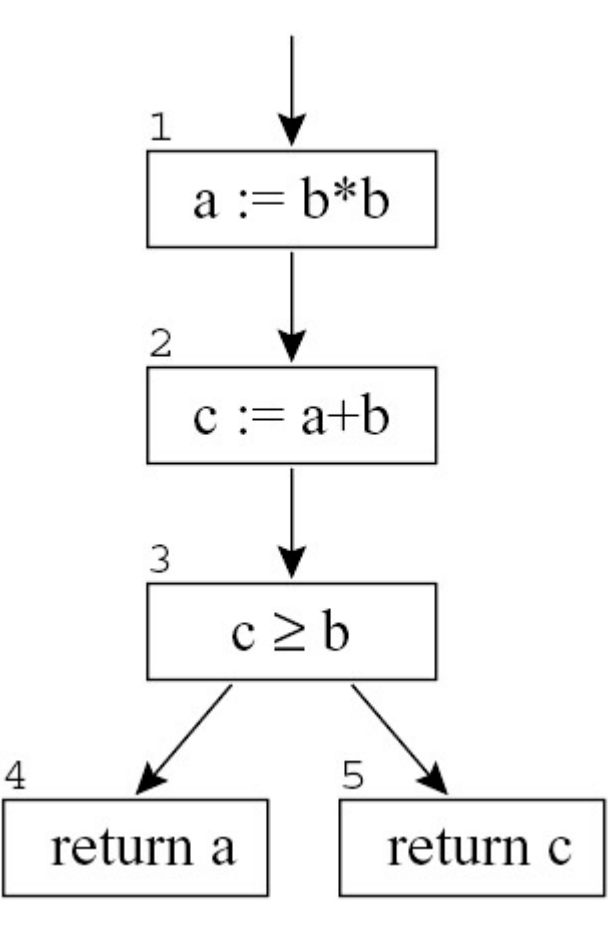

- Qual seria o conjunto in[4]?
- E o out[3]?
- Algo estranho?

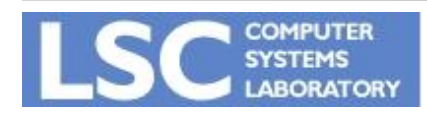

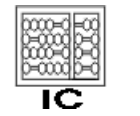

#### Blocos Básicos

- Nós com apenas um predecessor e um sucessor podem ser unidos
- Teremos um grafo com menos nós
- Cada nó é um bloco básico
- Os algoritmos de dataflow funcionam mais rapidamente
- Cap. 17 mostra como adaptar as equações para trabalhar com blocos básicos

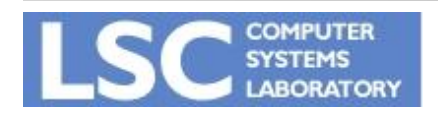

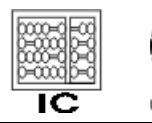

- A informação de liveness é usada para otimização
	- Alocação de registradores
- Interferência: ocorre quando a e b não podem ocupar o mesmo registrador
	- Live ranges com sobreposição
	- a não pode ser alocada a r1

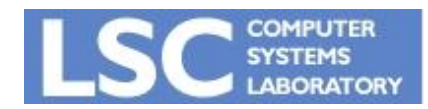

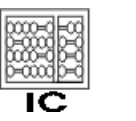

**INICANA** 

• Representação:

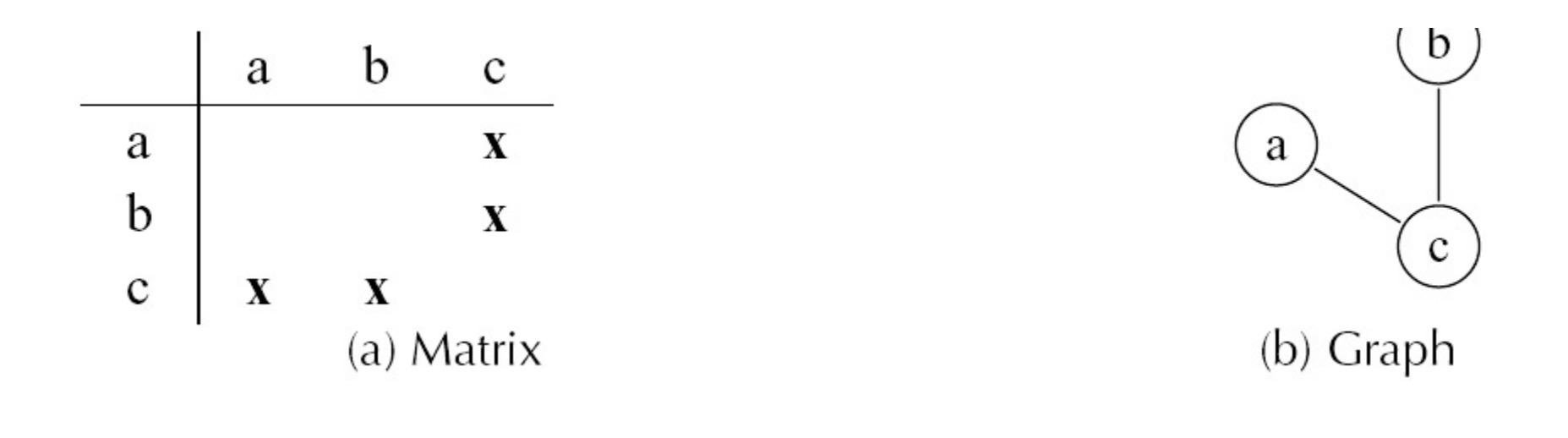

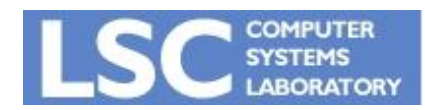

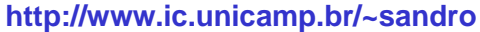

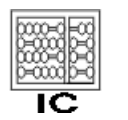

• MOVE: é importante não criar falsas interferências entre a fonte e destino

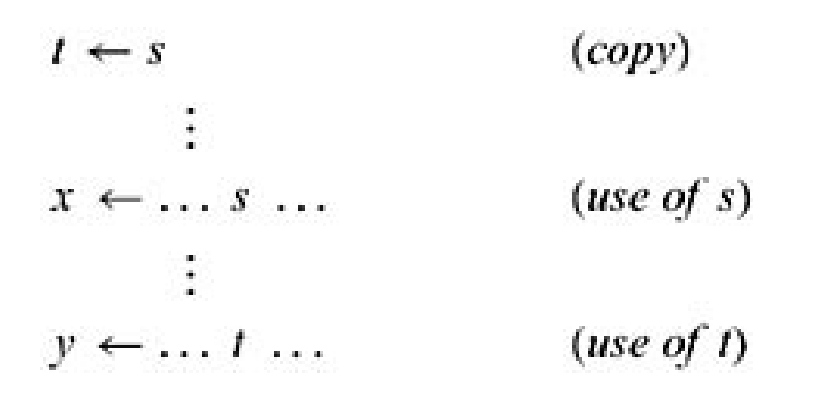

- S e t estariam vivas após a instrução de cópia
- Devemos aproveitar o mesmo registrador

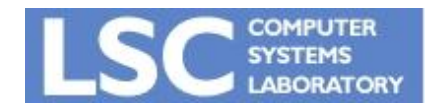

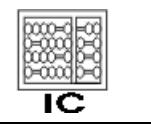

**INICANA** 

#### 1. Definição de a que não seja move:

- 1. Live-out =  $b1, \ldots, bj$ 
	- 1. Adicione as arestas (a, b1),…,(a, bj).
- 2. Moves  $a \leftarrow c$ :
	- 1. Live-out =  $b1, \ldots, b$ j
		- 1. Adicione as arestas (a, b1),…,(a, bj) para os bi's que não são o mesmo que c

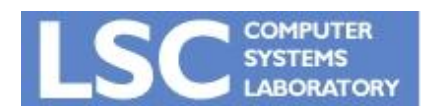

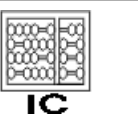

**INICANAE**